## **Choosing ELECTIVES**

- Make sure the first number after the dot is 1 eg. 123.109 (the fourth number indicates the level of the course, so all those are a first year level course)
- Make sure the course you have selected is the one for the campus
- you are planning to study in • Internal if you are studying on campus, distance if you are wanting to online

• 120 credits in an academic year make an average fulltime workload 105 credits is the minimum fulltime workload • One course is usually worth 9

## **General Planning Guidelines**:

15 credits

7

## **Choosing your courses**

- Choose your degree and identify possible major(s) and minor(s)
- Check your degree regulations on your qualification webpage, including core courses for the degree and compulsory courses for your specialisations.
- Choose your courses accordingly  *(Please note the offerings for your course; is it offered in your preferred location?)*

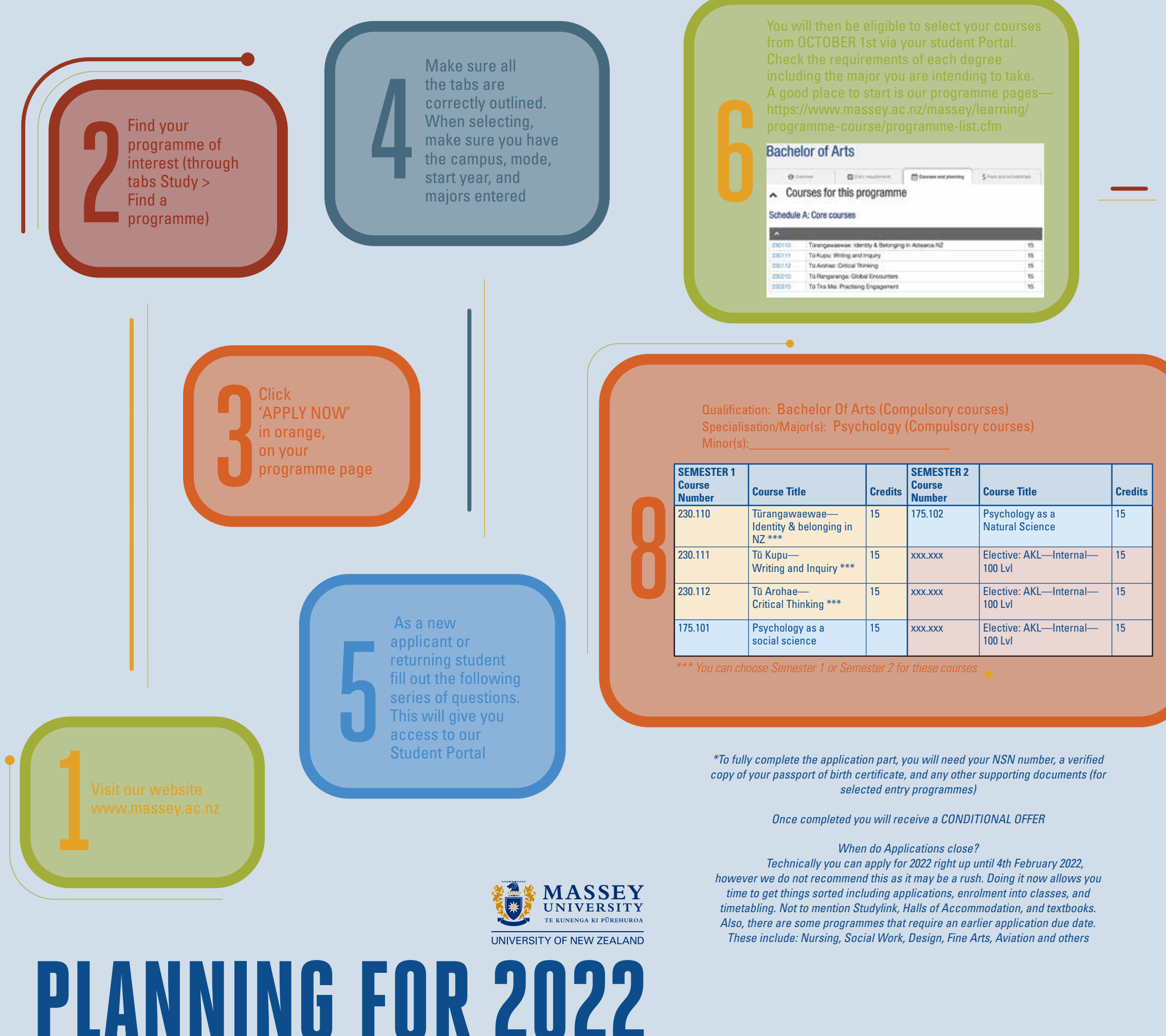

10